# **Language Security**

#### Lecture 40 (from notes by G. Necula)

Prof. Hilfinger CS 164 Lecture 40 1

## **Lecture Outline**

- Beyond compilers
	- Looking at other issues in programming language design and tools
- $\cdot$  C
	- Arrays
	- Exploiting buffer overruns
	- Detecting buffer overruns

## **Platitudes**

- Language design has influence on – Efficiency
	- Safety
	- Security

# **C Design Principles**

- Small language
- Maximum efficiency
- Safety less important
- Designed for the world as it was in 1972
	- Weak machines
	- Superhuman programmers (or so they thought)
	- Trusted networks

**Arrays in C**

char buffer[100];

Declares and allocates an array of 100 chars

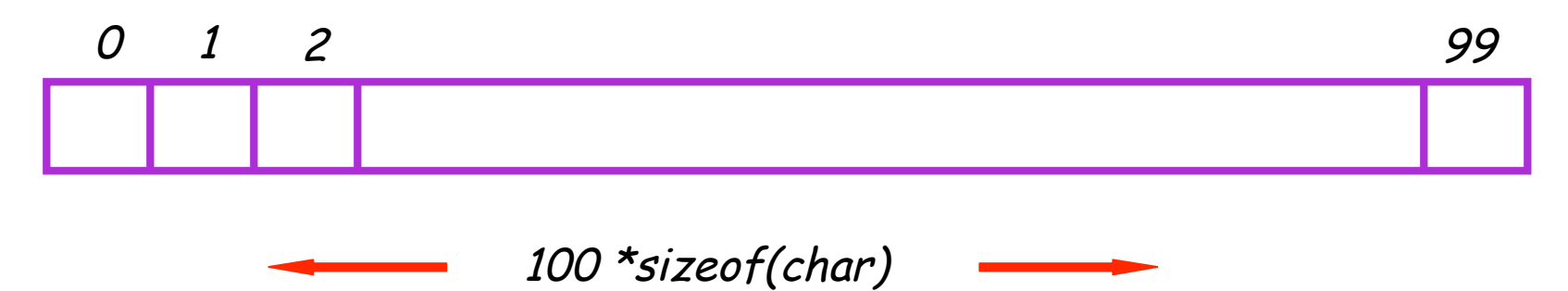

# **C Array Operations**

char buf1[100], buf2[100];

Write:  $buf1[0] = 'a';$ **'** 

Read: return buf2[0];

Prof. Hilfinger CS 164 Lecture 40 6

### **What' s Wrong with this Picture?**

```
int i;
for(i = 0; buf1[i] !=
'\0'; i++) {
  buf2[i] = buf1[i];
}
buf2[i] =
'\0';
```
# **Indexing Out of Bounds**

The following are all well-typed C and may generate no run-time errors

char buffer[100];

 $buffer[-1] = 'a';$ **'** buffer[100] = 'a'; **'** buffer[100000] = 'a'; **'** 

Prof. Hilfinger CS 164 Lecture 40 8

# **Why?**

- Why does C allow out-of-bounds array references?
	- Proving at compile-time that all array references are in bounds is impossible in most languages
	- Checking at run-time that all array references are in bounds is " expensive"
		- But it is even more expensive to skip the checks

#### **Code Generation for Arrays**

• The C code:

buf1[i] = 1;  $\prime$ \* buf1 has type int[] \*/

• The assembly code:

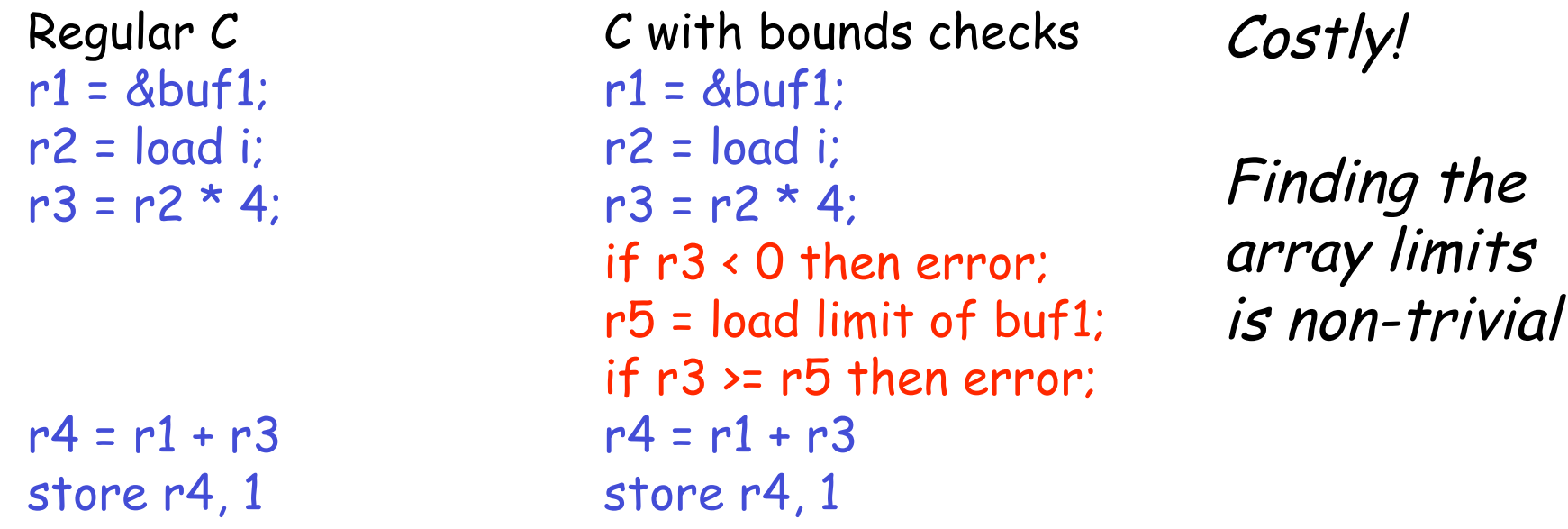

Prof. Hilfinger CS 164 Lecture 40 10

# **C vs. Java**

- C array reference typical case
	- Offset calculation
	- Memory operation (load or store)
- Java array reference typical case
	- Offset calculation
	- Memory operation (load or store)
	- Array bounds check
	- Type compatibility check (for some arrays)

## **Buffer Overruns**

- A buffer overrun writes past the end of an array
- Buffer usually refers to a C array of char – But can be any array
- So who 's afraid of a buffer overrun?
	- Can cause a core dump
	- Can damage data structures
	- What else?

### **Stack Smashing**

Buffer overruns can alter the control flow of your program!

char buffer[100]; /\* stack allocated array \*/

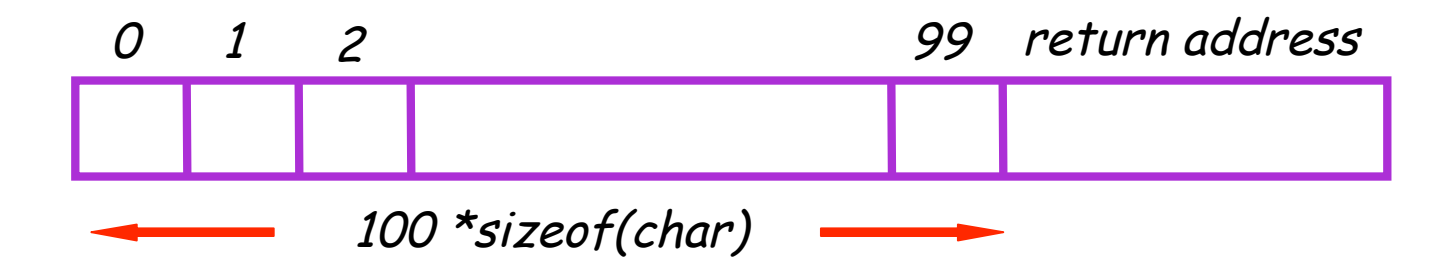

Prof. Hilfinger CS 164 Lecture 40 13

# **An Overrun Vulnerability**

```
void foo(char in[]) {
  char buffer[100];
  int i = 0;
  for(i = 0; in[i] !=
'\0'; i++)
      { buffer[i] = in[i]; }
  buffer[i] =
'\0';
}
```
#### **An Interesting Idea**

char in[104] = { ' ' ,…, ' ' , magic 4 chars } foo(in); (\*\*)

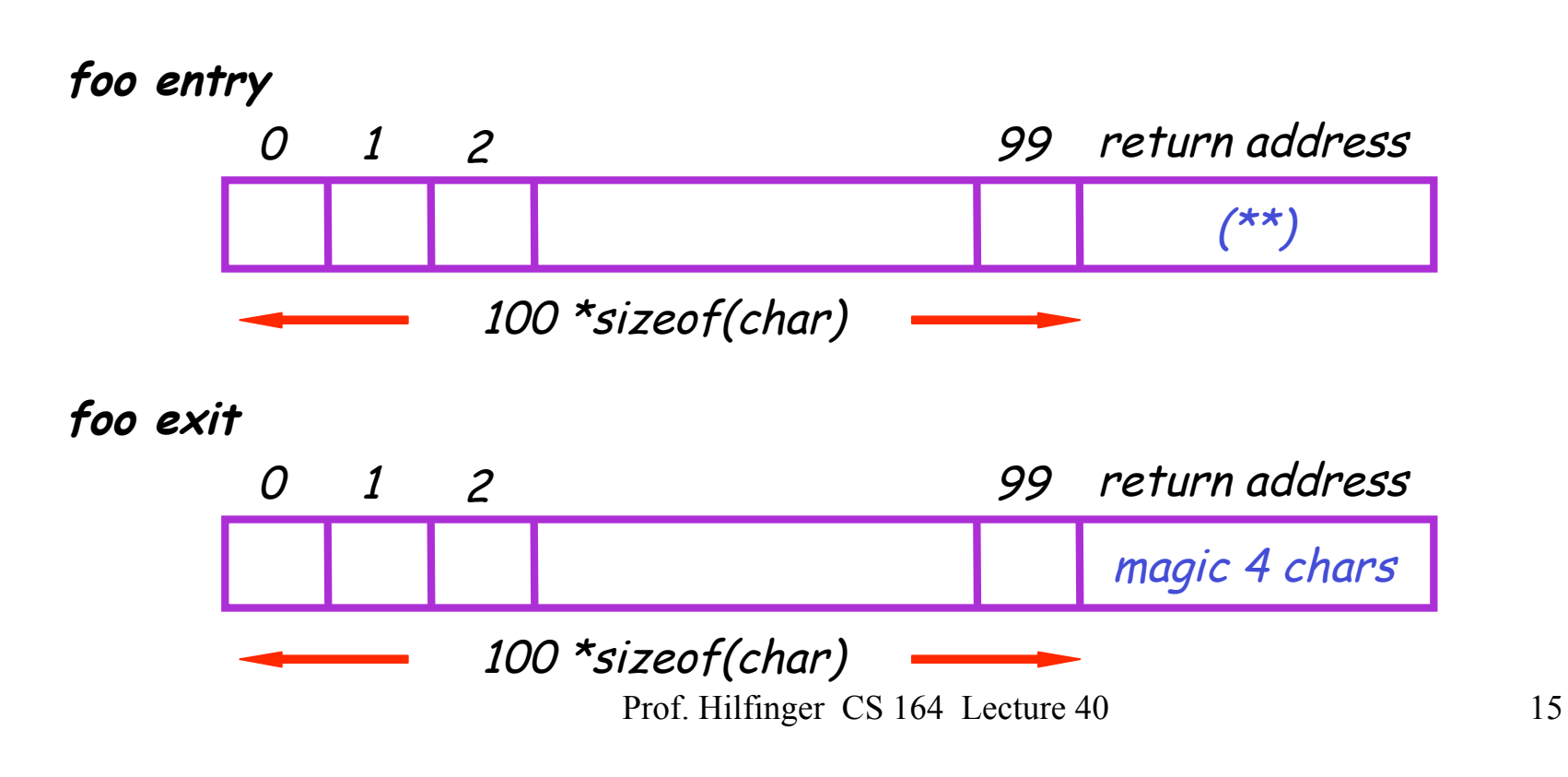

## **Discussion**

- So we can make foo jump wherever we like.
- How is this possible?
- Unanticipated interaction of two features:
	- Unchecked array operations
	- Stack-allocated arrays and return addresses
		- Knowledge of frame layout allows prediction of where array and return address are stored
	- Note the "magic cast" from char's to an address

#### **The Rest of the Story**

- Say that foo is part of a network server and the in originates in a received message
	- Some remote user can make foo jump anywhere !
- But where is a " useful" place to jump?
	- Idea: Jump to some code that gives you control of the host system (e.g. code that spawns a shell)
- But where to put such code?
	- Idea: Put the code in the same buffer and jump there!

# **The Plan**

- We 'll make the code jump to the following code:
- In C: exec("/bin/sh");
- In assembly (pretend): mov \$a0, 15 ; load the syscall code for " exec" mov \$a1, &Ldata ; load the command syscall ; make the system call Ldata: .byte '/' , 'b' , 'i' , n , '/' , 's' , 'h' ,0 ; null-terminated ' '
- In machine code: 0x20, 0x42, 0x00, …

## **The Plan**

```
char in[104] = \{ 104 magic chars \}foo(in);
```
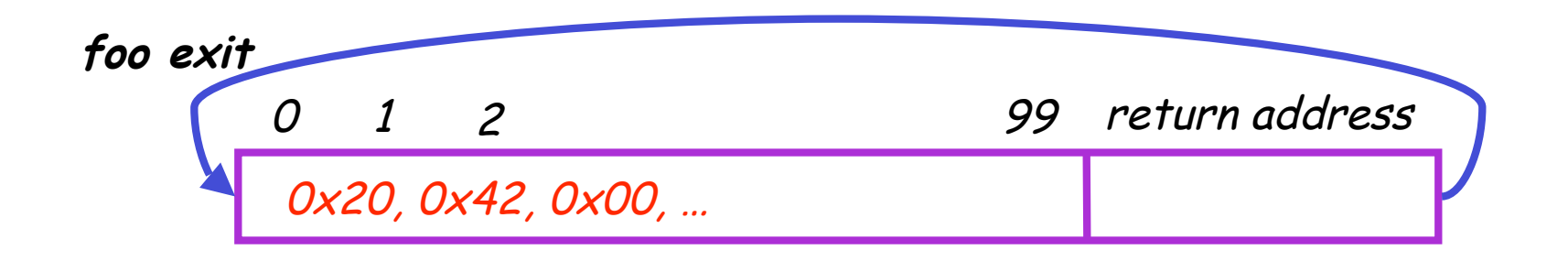

• The last 4 bytes in "in" must equal the start of buffer • Its position might depend on many factors !

## **Guess the Location of the Injected Code**

- Trial & error: gives you a ballpark
- Then pad the injected code with NOP
	- E.g. add \$0, \$1, 0x2020
		- stores result in \$0 which is hardwired to 0 anyway
		- Encoded as 0x20202020

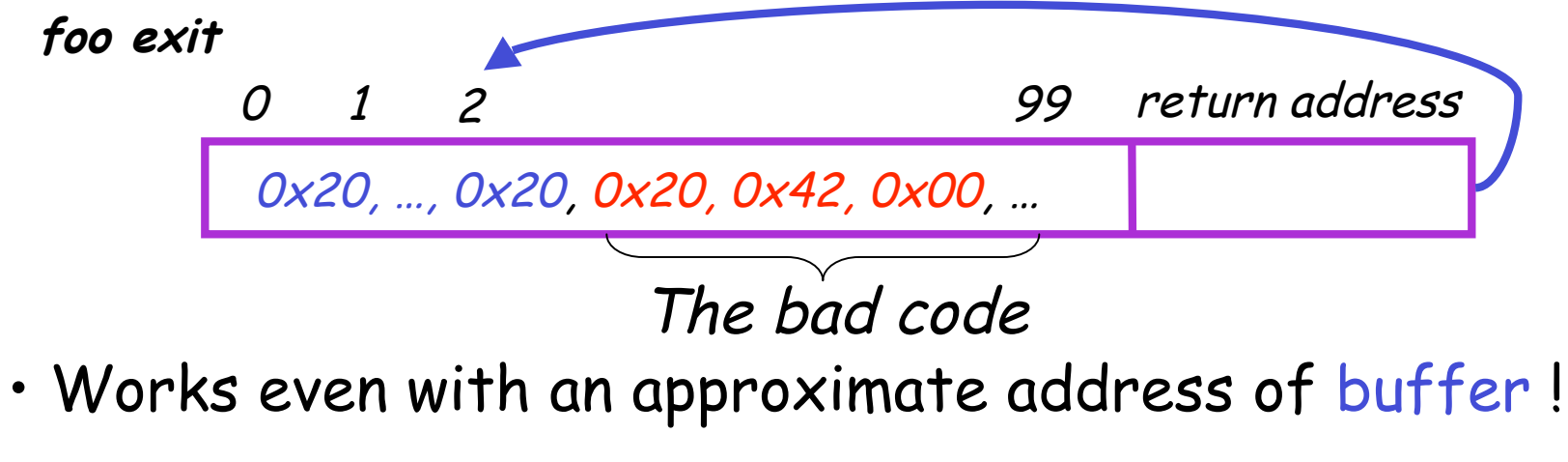

Prof. Hilfinger CS 164 Lecture 40 20

#### **More Problems**

- We do not know exactly where the return address is
	- Depends on how the compiler chose to allocate variables in the stack frame
- Solution: pad the buffer at the end with many copies of the "magic return address  $\mathsf{X}''$

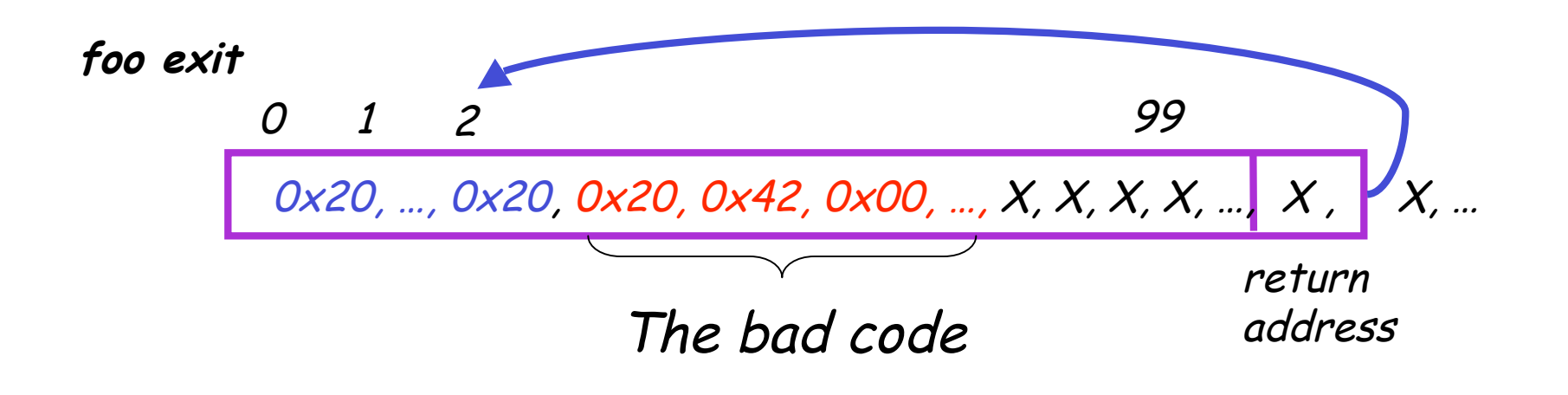

#### **Even More Problems**

- The most common way to copy the bad code in a stack buffer is using string functions: strcpy, strcat, etc.
- This means that buf cannot contain 0x00 bytes
	- Why?
- Solution:
	- Rewrite the code carefully
	- Instead of "addiu \$4,\$0,0x0015 (code 0x20400015)
	- Use " addiu \$4,\$0,0x1126; subiu \$4, \$4, 0x1111"

### **The State of C Programming**

- Buffer overruns are common
	- Programmers must do their own bounds checking
	- Easy to forget or be off-by-one or more
	- Program still appears to work correctly
- In C w.r.t. to buffer overruns
	- Easy to do the wrong thing
	- Hard to do the right thing

## **The State of Hacking**

- Buffer overruns are the attack of choice
	- 40-50% of new vulnerabilities are buffer overrun exploits
	- Many recent attacks of this flavor: Code Red, Nimda, MS-SQL server
- Highly automated toolkits available to exploit known buffer overruns
	- Search for "buffer overruns" yields > 25,000 hits

# **The Sad Reality**

- Even well-known buffer overruns are still widely exploited
	- Hard to get people to upgrade millions of vulnerable machines
- We assume that there are many more unknown buffer overrun vulnerabilities
	- At least unknown to the good guys

# **Static Analysis to Detect Buffer Overruns**

- Detecting buffer overruns before distributing code would be better
- Idea: Build a tool similar to a type checker to detect buffer overruns
- Joint work by Alex Aiken, David Wagner, Jeff Foster, at Berkeley

#### **Focus on Strings**

- Most important buffer overrun exploits are through string buffers
	- Reading an untrusted string from the network, keyboard, etc.
- Focus the tool only on arrays of characters

# **Idea 1: Strings as an Abstract Data Type**

- A problem: Pointer operations & array dereferences are very difficult to analyze statically
	- Where does \*a point?
	- What does buf[j] refer to?
- Idea: Model effect of string library functions directly
	- Hard code effect of strcpy, strcat, etc.

#### **Idea 2: The Abstraction**

- Model buffers as pairs of integer ranges
	- Alloc min allocated size of the buffer in bytes
	- Length max number of bytes actually in use
- Use integer ranges  $[x,y] = \{x, x+1, ..., y-1, y\}$ 
	- Alloc & length cannot be computed exactly

# **The Strategy**

- For each program expression, write constraints capturing the alloc and len of its string subexpressions
- Solve the constraints for the entire program
- Check for each string variable s  $len(s) \leq alloc(s)$

#### **The Constraints**

 $char$  s[n];  $n \leq$ alloc(s) strcpy(dst,src) len(src) ≤ len(dst)  $p = \text{strdup}(s)$   $\qquad \qquad \text{len}(s) \le \text{len}(p)$  &  $len(s) \leq alloc(p)$ p[n] = '\0'  $n+1 \leq len(p)$ 

## **Constraint Solving**

- Solving the constraints is akin to solving dataflow equations (e.g., constant propagation)
- Build a graph
	- Nodes are len(s), alloc(s)
	- $-$  Edges are constraints  $len(s) \leq len(t)$
- Propagate information forward through the graph
	- Special handling of loops in the graph

# **Using Solutions**

• Once you' ve solved constraints to extract as much information as possible, look to see if  $len(s) \leq alloc(s)$ 

is necessarily true. If not, may have a problem.

 $\cdot$  For example, if b is parameter about which we know nothing, then in char s[100]; strcpy (s, b);

assertion  $len(s) \leq allocation(s)$  will not simplify to True.

# **Results**

- Found new buffer overruns in sendmail
- Found new exploitable overruns in Linux nettools package
- Both widely used, previously hand-audited packages

# **Limitations**

- Tool produces many false positives
	- 1 out of 10 warnings is a real bug
- Tool has false negatives
	- Unsound---may miss some overruns
- But still productive to use

### **Summary**

- Programming language knowledge useful beyond compilers
- Useful for programmers
	- Understand what you are doing!
- Useful for tools other than compilers
	- Big research direction